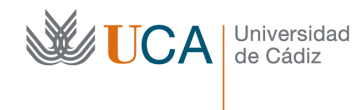

## *LECCIÓN 4: Ficheros*

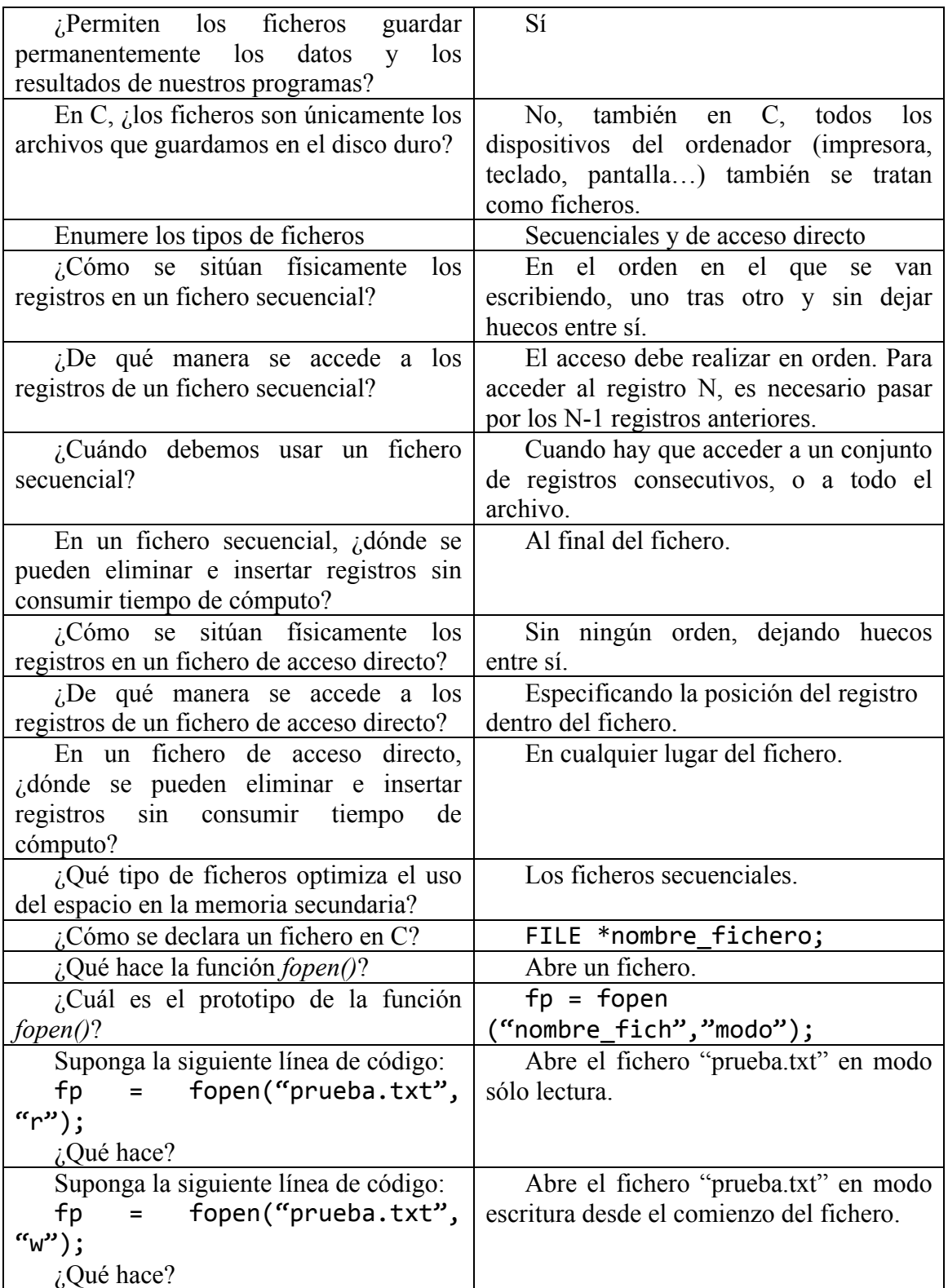

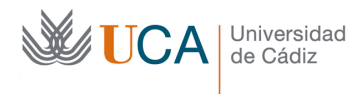

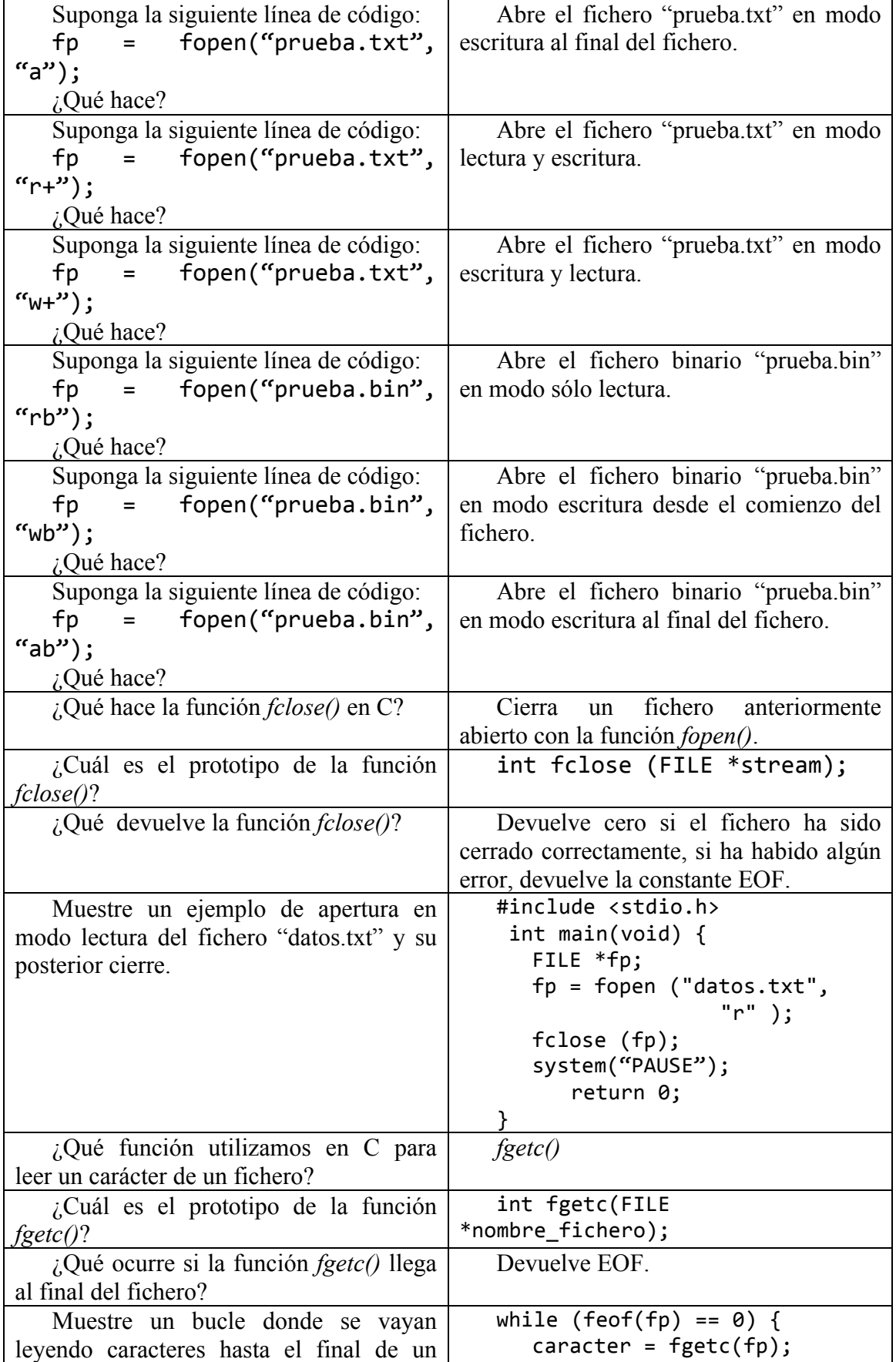

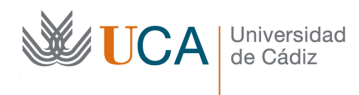

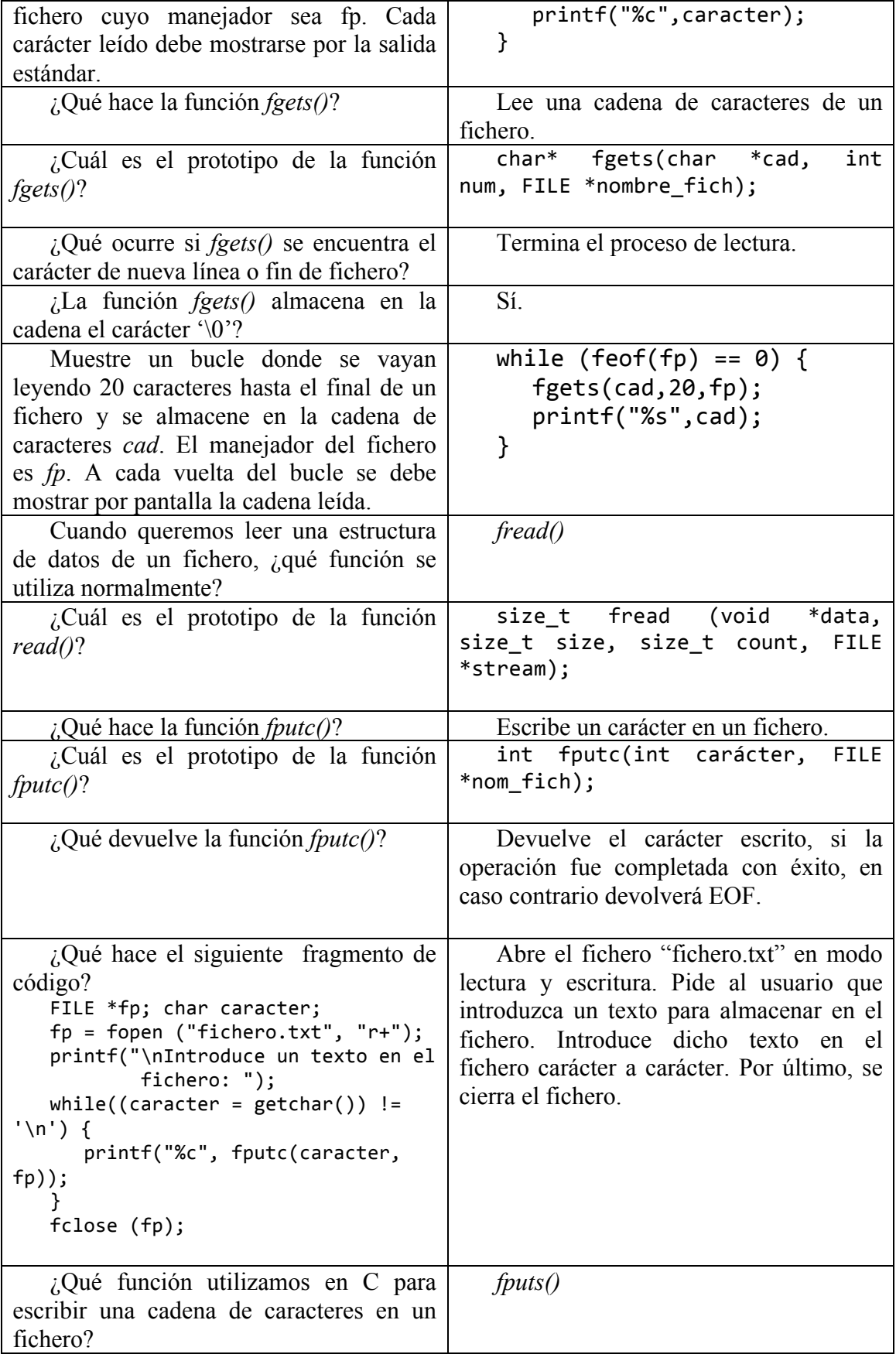

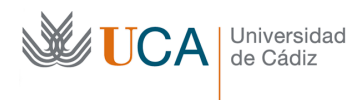

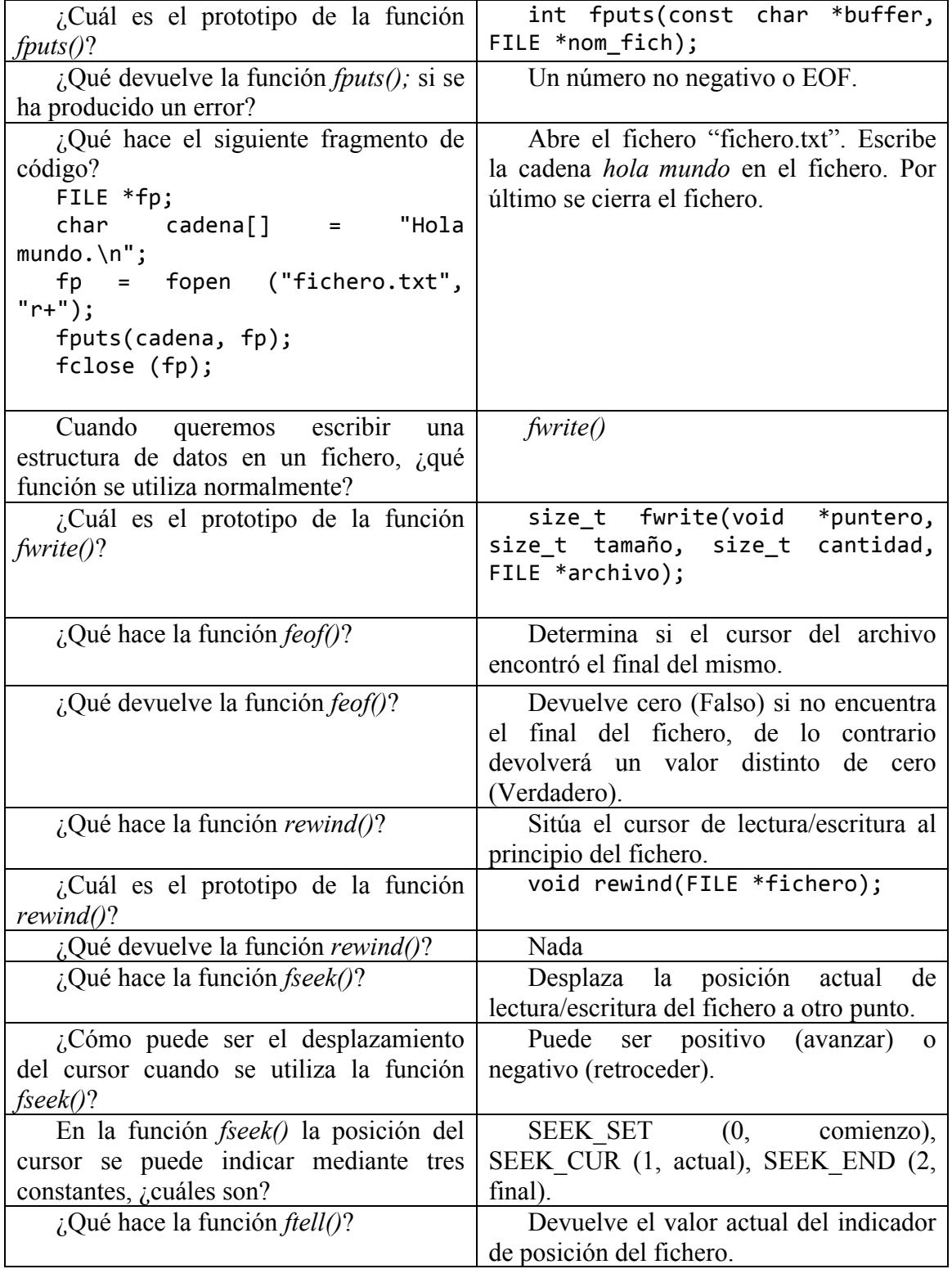